#### КИЇВСЬКИЙ УНІВЕРСИТЕТ ІМЕНІ БОРИСА ГРІНЧЕНКА ФАХОВИЙ КОЛЕДЖ «УНІВЕРСУМ»

Циклова комісія економіко-математичних дисциплін і менеджменту

ЗАТВЕРДЖУЮ Проректор з науково-методичної га навчальної роботи **Олексій ЖИЛЬЦОВ** 2023 p.

#### РОБОЧА ПРОГРАМА НАВЧАЛЬНОЇ ДИСЦИПЛІНИ

#### ІНФОРМАЦІЙНО-КОМУНІКАЦІЙНІ ТЕХНОЛОГІЇ

для студентів

спеціальності освітньо-професійної програми освітньо-професійного ступеня

013 Початкова освіта Початкова освіта фаховий молодший бакалавр

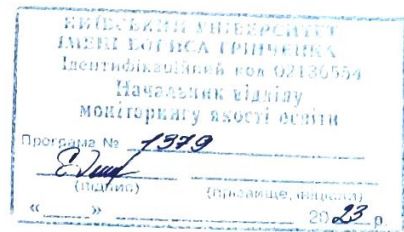

Київ-2023

Марченко Тетяна Іванівна, викладач циклової комісії економіко-математичних дисциплін і менеджменту Фахового коледжу «Універсум» Київського університету імені Бориса Грінченка

Станжур Тетяна Геннадіївна, викладач циклової комісії економіко-математичних дисциплін і менеджменту Фахового коледжу «Універсум» Київського університету імені Бориса Грінченка

Викладач: Марченко Тетяна Іванівна, Станжур Тетяна Геннадіївна

Робочу програму розглянуто і затверджено на засіданні циклової комісії економіко-математичних дисциплін і менеджменту

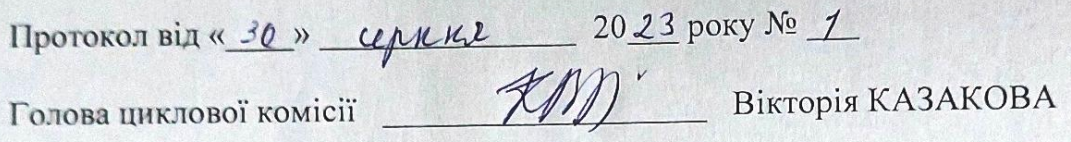

Робочу програму перевірено

 $\frac{1}{2023}$  p.

Заступник директора

знавчально-методичної роботи *0. Лося* / Оксана ГОЛОВЧАНСЬКА

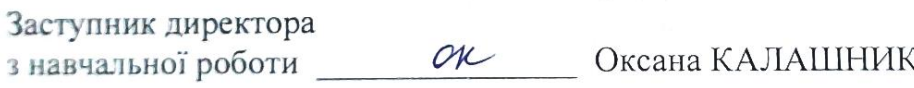

#### Пролонговано:

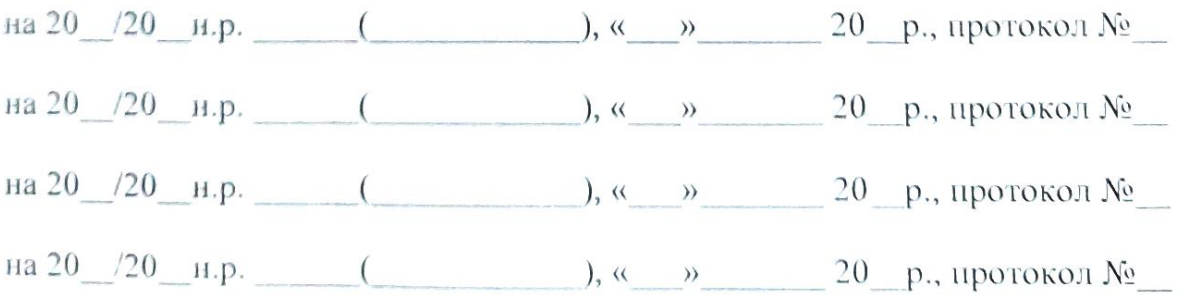

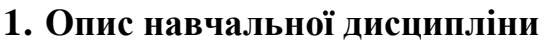

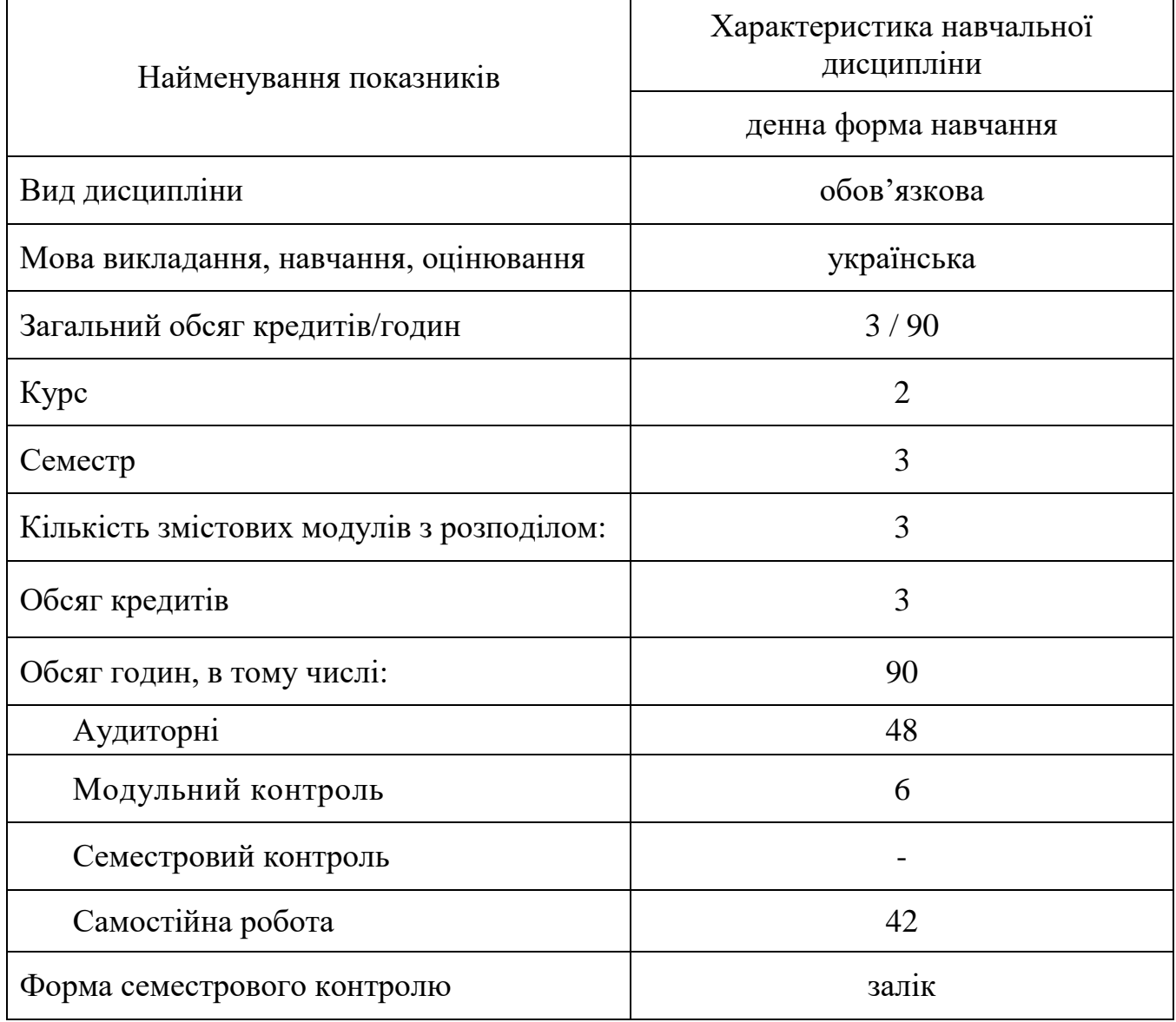

Особливі умови: розподіл на підгрупи при проведенні практичних занять

#### **2. Мета та завдання навчальної дисципліни**

**Метою викладання** навчальної дисципліни «Інформаційно-комунікаційні технології» є формування компетентностей, що необхідні для раціонального використання ІКТ у освітньому процесі

**Основними завданнями** вивчення дисципліни «Інформаційнокомунікаційні технології» є:

 формування у студентів основ інформаційної культури, які передбачають знання фундаментальних основ інформатики та комп'ютерної техніки;

 набуття навичок ефективного використання ІКТ під час виконання практичних занять, формування інформаційно-комунікаційної та інформатичної компетентності, необхідних для ефективного, раціонального використання ІКТ;

У результаті вивчення навчальної дисципліни у студента мають бути сформовані такі *компетентності:*

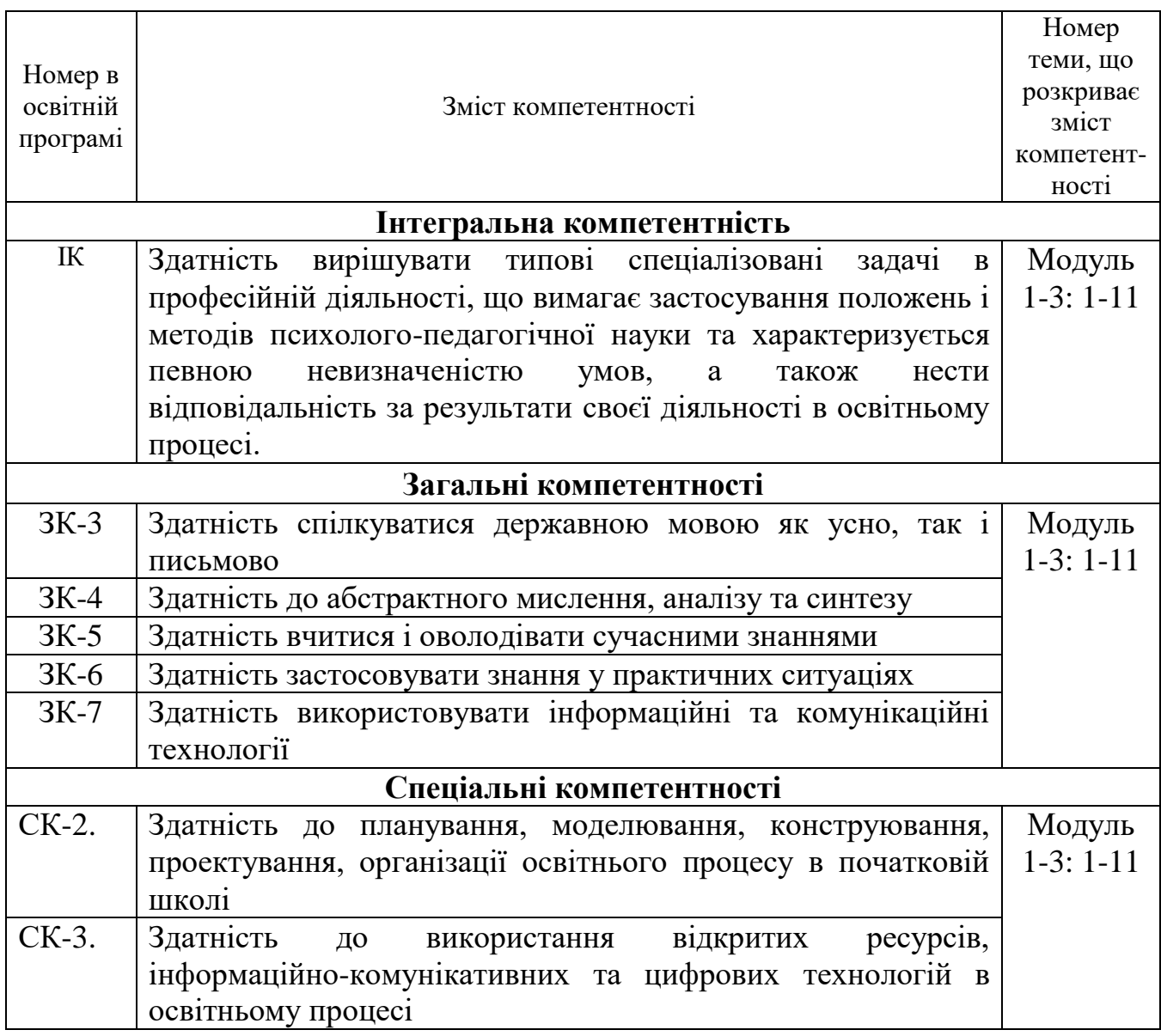

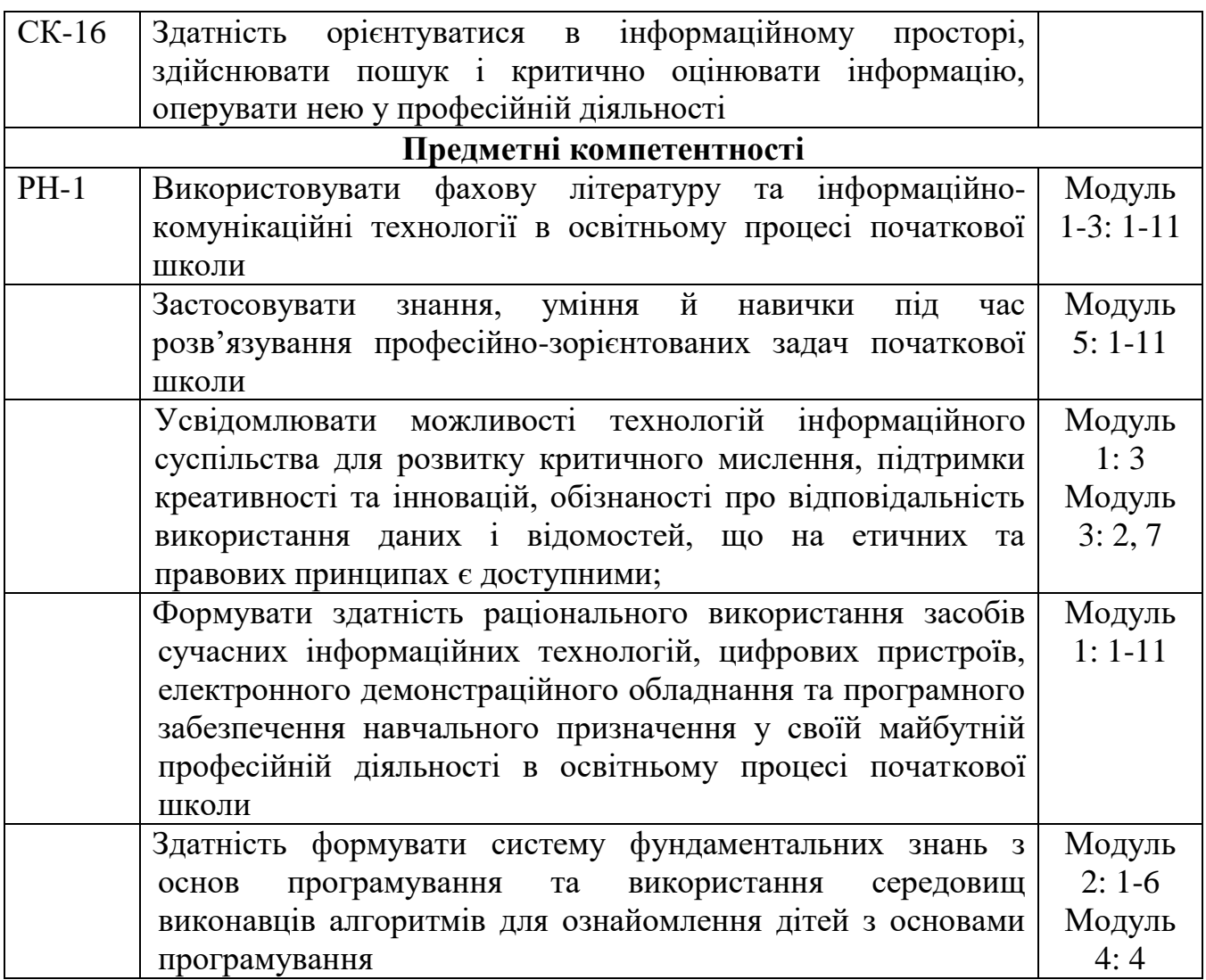

#### **3. Результати навчання за дисципліною**

*В результаті вивчення навчальної дисципліни студент:*

 використовує фахову літературу та інформаційно-комунікаційні технології в освітньому процесі початкової школи (РН1);

 розуміє сутність, принципи, зміст, методи, форми та організацію процесу навчання, виховання і розвитку молодших школярів;

 забезпечує підтримку особистісного розвитку дитини в освітньому процесі;

 створює здоров'язбережувальне освітнє середовище, зорієнтоване на особистісний розвиток молодших школярів;

 враховує індивідуальні потреби учнів при створенні освітнього середовища;

 розуміє мету, систему цінностей та завдання професійної діяльності вчителя, та усвідомлює свою роль (місію) як педагога початкової освіти.

 створює рівноправний і справедливий клімат, що сприяє навчанню всіх учнів, незалежно від соціально-культурного, економічного контексту.

## **4. Структура навчальної дисципліни**

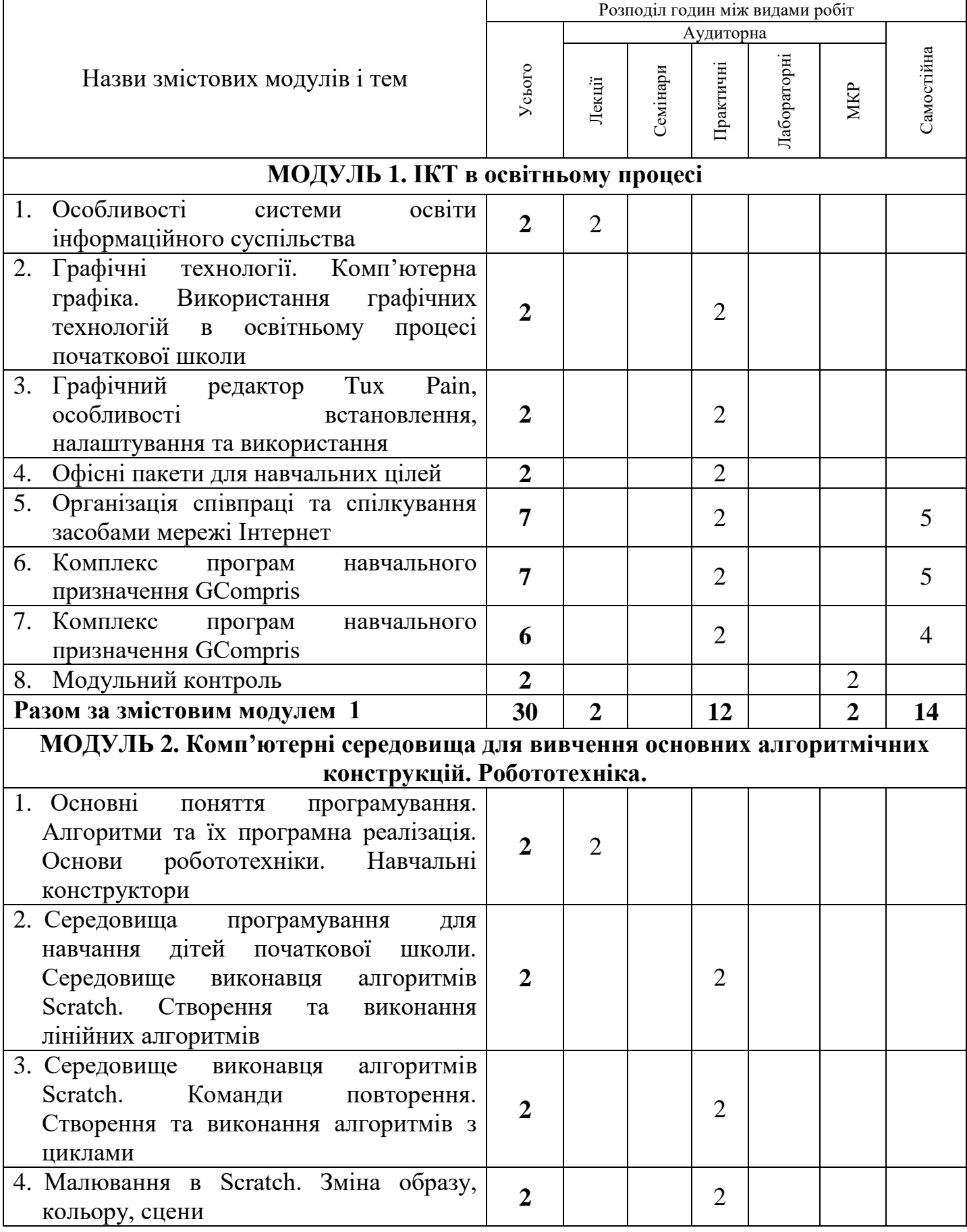

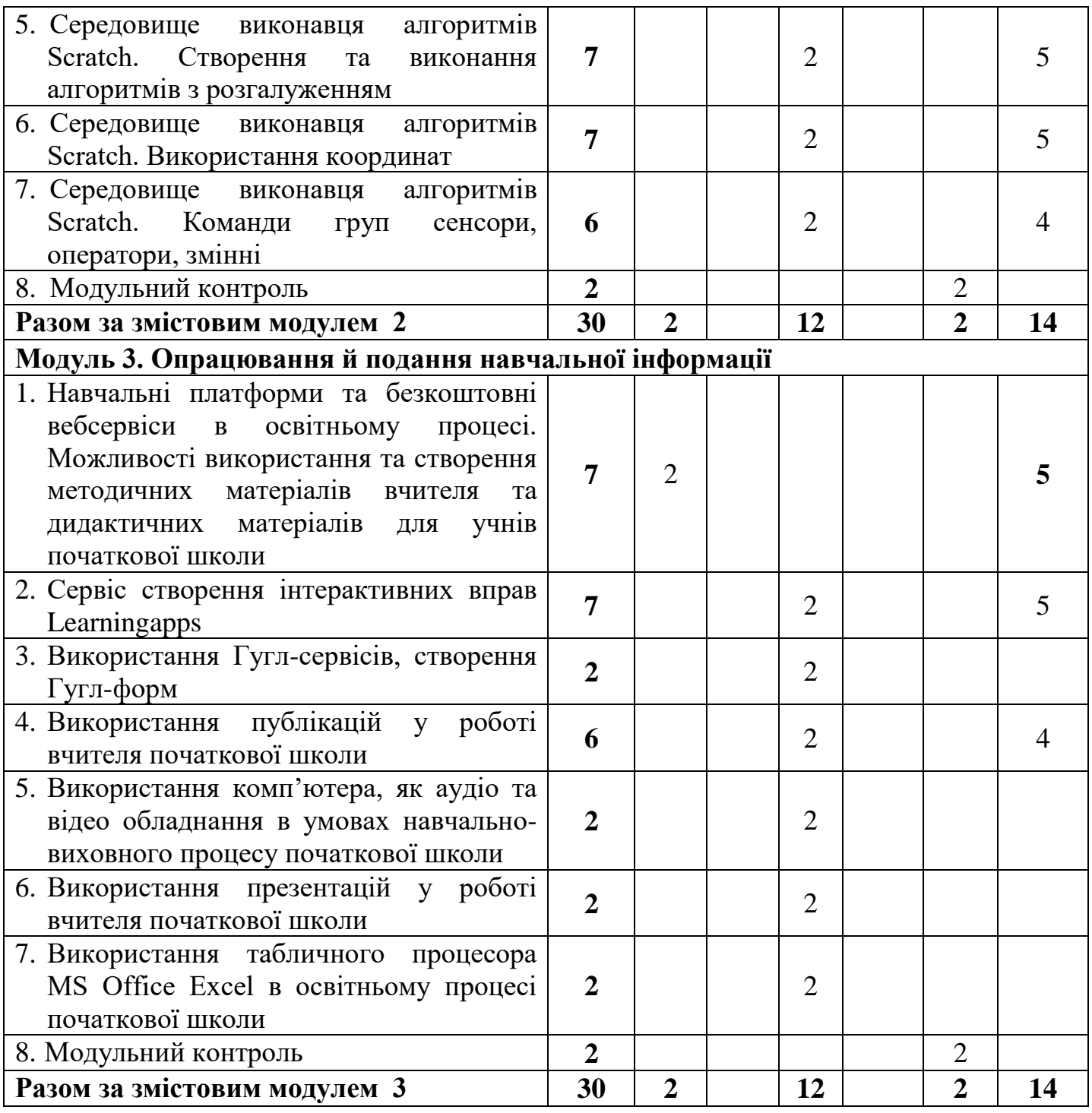

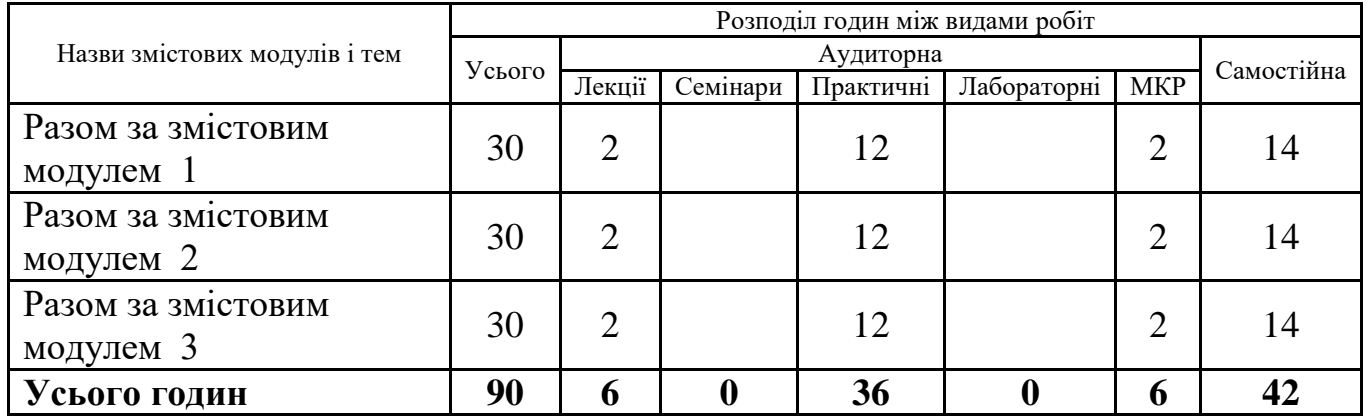

#### **5. Програма навчальної дисципліни**

#### **Модуль 1. ІКТ в освітньому процесі.**

#### **Тема 1. Особливості системи освіти інформаційного суспільства.**

Особливості системи освіти інформаційного суспільства. Навчальні платформи та безкоштовні вебсервіси в освітньому процесі. Поняття ІКТ, роль і місце ІКТ у сучасному суспільстві. Програмні засоби навчального призначення.

Мета та завдання навчальної дисципліни «ІНФОРМАЦІЙНО-КОМУНІКАЦІЙНІ ТЕХНОЛОГІЇ, її місце в навчальному процесі та майбутній професійній діяльності. НУШ. Особливості початкового курсу інформатики як навчального предмету початкової школи. Формування ключових компетентностей молодших школярів. Компетентнісний підхід до освіти. Інформаційна культура та її складові. Стратегії інтеграції інформаційних технологій у навчання. Програмне забезпечення навчального призначення. Комплекс програм навчального призначення. Стратегії використання інформаційних технологій для розвитку [1].

*Ключові слова: Програма, компетенція, компетентність, компетентнісний підхід, ключова компетентність, предметна компетентність, Державний стандарт початкової загальної освіти, змістова лінія, інформаційнокомунікаційні технології.*

#### **Тема 2. Графічні технології. Комп'ютерна графіка. Використання графічних технологій в освітньому процесі початкової школи.**

Основи роботи з графічними редакторами векторної та растрової графіки. (Paint, PaintNET,Corel Draw, Photoshop, Inkscape). Операції з графічними об'єктами в середовищі растрового редактора Paint/ Створення найпростіших геометричних об'єктів за допомогою графічного редактора Paint. Створення рисунків за допомогою інструментів Лінія, Элліпс, Многокутник, Заливка, Ластик. Операції з кольорами в графічному редакторі Paint. Створення зображень за допомогою відбитка та повороту. Створення зображень за допомогою операцій нахилу і розтягу.

*Ключові слова: векторна та растрова графіки, логічні операції, групи інструментів, шари.*

#### **Тема 3. Графічний редактор Tux Pain, особливості встановлення, налаштування та використання.**

Комп'ютерна графіка. Типи форматів графічних файлів. Графічний редактор Tux Paint. Інструменти. Створення зображення у графічному редакторі Tux Paint, штампи [1].

*Ключові слова: Комп'ютерна графіка, формати графічних файлів, графічний редактор, Tux Paint, інтерфейс, інструмент, фільтри, шаблон (штамп), магія*

#### **Тема 4. Офісні пакети для навчальних цілей.**

Офісні програмами для освітніх цілей, їх складові, можливості, застосування у освітньому процесі, програми для роботи з текстом: текстовий редактор Блокнот, програма WordPad, MS Office Word або Write Libre Office, засобами програм MS Office Excel або LibreOffice Calk.

*Ключові слова: текстовий процесор, табличний процесор, обтікання текстом.*

#### **Тема 5. Організація співпраці та спілкування засобами мережі Інтернет.**

Програми-браузери. Безпека в Інтернеті. Інформаційні ресурси навчального призначення. Інтернет-ресурси, рекомендовані для використання у початковій школі, їх складові, можливості, використання у освітньому процесі. Використання пошуку з різних джерел. Закладки. Електронне листування, програми батьківського контролю. Організація співпраці та спілкування засобами мережі Інтернет [1].

*Ключові слова: Інтернет-ресурси, браузери kidzSearch.com, Kiddle, Google, Інтернет-ресурси. Безпечний пошук, ключові слова, закладки.*

#### **Тема 6. Комплекс програм навчального призначення GСompris**

Навчальне програмне забезпечення для дітей GCompris. Склад комплексу.

Завантаження комплексу. Інтерфейс програми. Шлях до вправи. Ознайомлення з вправами комплексу GCompris.

*Ключові слова: Програми навчального призначення, інтерфейс, шлях до вправи, GCompris. GCompris Аdmin.*

#### **Тема 7. Комплекс програм навчального призначення GСompris**

Підбір вправ для формування навичок роботи з ПК. Розробка інструкції з виконання вправ комплексу GCompris. Налаштування вправ комплексу GCompris [1].

*Ключові слова: Програми навчального призначення, інтерфейс, шлях до вправи, GCompris. GCompris Аdmin.*

#### **Модуль 2. Комп'ютерні середовища для вивчення основних алгоритмічних конструкцій. Робототехніка.**

#### **Тема 1. Основні поняття програмування. Алгоритми та їх програмна реалізація. Основи робототехніки. Навчальні конструктори**

Основні етапи розв'язування прикладної задачі з використанням комп'ютера. Алгоритм і його властивості. Способи запису алгоритмів. Запис алгоритму. Блок-схеми алгоритмів. Навчальні алгоритмічні мови (псевдокоди) [1]

STEM-освіта. Навчальні конструктори. Робототехніка. Інтернет речей. Етапи створення проекту вбудованих систем. Платформи для створення роботів. Навчальний конструктор «ПервоРобот LEGO® WeDo™» (LEGO Education WeDo Teacher's Guide.pdf). Середовища розробки алгоритмів для навчальних конструкторів. Середовище програмування Lego Mindstorms EV3. Збирання робота. Програмні блоки та палітри програмування [ 1 ].

*Ключові слова: Моделювання, інформаційна модель, математична модель, алгоритм, виконавець алгоритму, властивості алгоритму, блок-схема, лінійний алгоритм, розгалуження, умова, цикл, навчальні мови програмування.*

*LEGO® WeDo, STEM, вбудована система, робот, навчальний конструктор. Lego Mindstorms EV3, мотор, датчик*

#### **Тема 2. Середовища програмування для навчання дітей початкової школи. Середовище виконавця алгоритмів Scratch. Створення та виконання лінійних алгоритмів**

Середовища програмування для навчання дітей початкової школи. Навчально-діяльнісне середовище Scratch. Вигляд вікна середовища виконавця алгоритмів. Команди груп Вигляд, Рух та Олівець. Налаштування та виконання команд. Демонстрація виконання команд у командному режимі: обійти квадрат розміром 100 х 100 кроків. Команди груп Рух та Олівець. Завдання: намалювати квадрат, квадрат з різнокольоровими сторонами, правильний трикутник, будинок [1].

*Ключові слова: Scratch, Спрайт, Скрипт, Стек, Блок, Подія, Звуки, Сцена, Команди груп Рух та Олівець.* 

#### **Тема 3. Середовище виконавця алгоритмів Scratch. Команди повторення. Створення та виконання алгоритмів з циклами**

Алгоритми з повторенням. Створити алгоритм для малювання орнаменту з використанням команди повторення [1].

*Ключові слова: Scratch, Спрайт, Скрипт, Стек, Блок, Подія, Звуки, Сцена, Команди груп Рух та Олівець.*

#### **Тема 4. Малювання в Scratch. Зміна образу, кольору, сцени**

Робота зі спрайтами. Приклади простих скриптів. Графічний редактор в Scratch. Команди групи Вигляд: зміна образів, зміна ефектів, показ та приховування образів. Команди групи Рух: слідувати за, якщо границя, відбити.Команди групи Керувати: повторити, чекати. Створення анімації. Завдання «Анімація» (проект «Зустріч Морської Зірки та Акули»), сюжет "Акваріум" з рухливими водоростями, повітряними бульбашками, рибками [1].

*Ключові слова: Scratch, Спрайт, Скрипт, Стек, Блок, Подія, Звуки, Сцена, Команди групи Вигляд: зміна образів, зміна ефектів, показ та приховування образів. Команди групи Рух: слідувати за, якщо границя, відбити. Команди групи Керувати: повторити, завжди, чекати, повторити до.*

#### **Тема 5. Середовище виконавця алгоритмів Scratch. Створення та виконання алгоритмів з розгалуженням**

Команда перевірки умови. Повне і неповне розгалуження. Команди групи Керувати: якщо..то.., якщо..то.. інакше.

*Ключові слова: Scratch, Спрайт, Скрипт, Стек, Блок, Подія, Звуки, Сцена, Команди групи Керувати: якщо..то.., якщо..то.. інакше.*

#### **Тема 6. Середовище виконавця алгоритмів Scratch. Використання координат.**

Створення та виконання алгоритмів для написів. Створити алгоритму для написання своїх ініціалів. Сцена, координати спрайта. Відомості про координати сцени.

*Ключові слова: Scratch, Спрайт, Скрипт, Стек, Блок, Подія, Звуки, Сцена, Команди груп Рух та Олівець. Сцена, координати сцени.*

#### **Тема 7. Середовище виконавця алгоритмів Scratch. Команди груп сенсори, оператори, змінні.**

Рух об'єктів назустріч один одному, використання операторів та змінних. Команди групи **Керування**: оповістити, коли одержую; відстань до; Команди групи **Датчики**: доторкається кольору, відстань до. повторювати, поки відстань; Команди групи **Оператори**: «відповідь», «з'єднати», менше, дорівнює, більше.

*Ключові слова: Команди групи Керування, Датчики, Оператори*

#### **Модуль 3. Опрацювання й подання навчальної інформації Тема 1. Навчальні платформи та безкоштовні вебсервіси в освітньому процесі.**

Інформаційно-комунікаційні технології. Навчальні платформи та безкоштовні вебсервіси в освітньому процесі. Можливості використання та створення методичних матеріалів вчителя та дидактичних матеріалів для учнів початкової школи за допомогою програм офісного пакету та вебсервісів.

Основні принципи навчально-методичного проектування інформаційних технологій навчання. Дидактичні функції інформаційних технологій навчання. Педагогічні вміння викладача в роботі з інформаційними технологіями навчання. Використання Гугл-сервісів у освітньому процесі. Платформа moodle. ІКТ та метод проектів  $\begin{bmatrix} 1 \end{bmatrix}$ .

З'ясування методичних можливостей використання текстового редактора у навчальному процесі. Поняття про стиль; форматування стилями. Шаблони. Створення документа як шаблону. Формат збереження шаблону. Використання шаблонів. Робота зі змістом документа та його структурою в середовищі текстового редактора, перевірка правопису. Верхні і нижні колонтитули. Зміна параметрів сторінки.

*Ключові слова: ІКТ, технічні засоби навчання, інформаційні технології, інформаційна система. інтерфейс, вікно, панелі інструментів, правила налаштування, шаблон, стиль, форми, авто зміст, формуюче оцінювання.*

#### **Тема 2. Сервіс створення інтерактивних вправ Learningapps**

Програмне забезпечення навчального призначення (Педагогічне програмне забезпечення.) Класифікація педагогічного програмного забезпечення, організаційно-педагогічні та санітарно-гігієнічні вимоги до педагогічного програмного забезпечення для учнів початкової школи. Знайомство з видами педагогічного програмного забезпечення: навчальними, тренувальними, контролюючими. Засіб розробки інтерактивних завдань Learningapp [1].

*Ключові слова: ППЗ, засоби тестового контролю знань, Learningapps.*

#### **Тема 3. Використання Гугл-сервісів, створення Гугл-форм**

Основи інтернет-технологій. Інформаційні ресурси та можливості їх використання. Інтернет та організація пошуку в Інтернеті. Використання Гуглсервісів, створення Гугл-форм. Форми та принципи побудови тестових завдань. Розроблення засобів тестового контролю знань. Формування системи оцінювання тестового завдання. Використання програм-оболонок для тестування Test\_W2, ADTester [1].

*Ключові слова: Web 1.0, Web 2.0, ресурси інтернету [\(електронна](http://ru.wikipedia.org/wiki/%D0%AD%D0%BB%D0%B5%D0%BA%D1%82%D1%80%D0%BE%D0%BD%D0%BD%D0%B0%D1%8F_%D0%BF%D0%BE%D1%87%D1%82%D0%B0)  [пошта,](http://ru.wikipedia.org/wiki/%D0%AD%D0%BB%D0%B5%D0%BA%D1%82%D1%80%D0%BE%D0%BD%D0%BD%D0%B0%D1%8F_%D0%BF%D0%BE%D1%87%D1%82%D0%B0) [чати,](http://ru.wikipedia.org/wiki/%D0%A7%D0%B0%D1%82) [форуми,](http://ru.wikipedia.org/wiki/%D0%A4%D0%BE%D1%80%D1%83%D0%BC) [гостьові книги,](http://ru.wikipedia.org/wiki/%D0%93%D0%BE%D1%81%D1%82%D0%B5%D0%B2%D0%B0%D1%8F_%D0%BA%D0%BD%D0%B8%D0%B3%D0%B0) тематичні пошукові каталоги, пошукові машини, правила опису електронних та друкованих публікацій), Гугл-сервіси (форми).*

#### **Тема 4. Використання публікацій у роботі вчителя початкової школи**

Опрацювання навчальної інформації та створення дидактичних та методичних матеріалів засобами Microsoft Office Publisher. Ознайомлення із прикладами публікацій – інформаційними бюлетенями, буклетами, нагородами, оголошеннями. Аналіз ідей щодо використання у навчальному процесі публікацій. Вимоги до створення навчальних публікацій. Створення бюлетенів та інформаційного буклету в середовищі програми MS Office Publisher.

*Ключові слова: публікації для друку, інформаційні бюлетені, буклети, нагороди, оголошення.*

#### **Тема 5. Використання комп'ютера, як аудіо та відео обладнання в умовах освітнього процесу початкової школи.**

Програми для відтворення (Windows Media Player, Winamp, Media Player Classic, AIMP, Real Player ) звуку; програми для редагування звуку та відео (Аудиозапись, Movie Maker, Adobe Audition, Sony Sound Forge, Cakewalk Sonar, Adobe Premiere Pro, Pinnacle Studio);

Створеня комплексного засобу подання навчальної інформації в середовищі відео редактора [1].

*Ключові слова: шкала часу, монітор попереднього перегляду, переходи, ефекти, назви і титри.*

#### **Тема 6. Використання презентацій у роботі вчителя початкової школи.**

Опрацювання навчальної інформації та створення дидактичних та методичних матеріалів засобами Microsoft Office Power Point. Ознайомлення з прикладами мультимедійних презентацій. Аналіз ідей щодо використання у навчальному процесі комп'ютерних презентацій Microsoft Power Point. Класифікація презентацій. Вимоги до навчальних комп'ютерних презентацій. Створення презентації. Додавання до створеної презентації відео та музичних файлів. Додавання ефектів переходу та ефектів анімації до презентації. Створення і оцінювання презентації, тригери [1].

*Ключові слова: мультимедійна презентація, ефекти переходу, ефекти* 

#### **Тема 7. Використання табличного процесора MS Office Excel в освітньому процесі початкової школи**

Опрацювання навчальної інформації та створення дидактичних та методичних матеріалів засобами Microsoft Office Excel. Електронні таблиці, їх можливості та призначення. Налаштування параметрів табличного процесора. Введення даних до електронних таблиць. Побудова графіків та діаграм в середовищі текстового процесора. Форматування діаграм. Використання сітки.Автозаповнення.

Використання логічних операцій (стипендія) та консолідації даних при автоматичній обробці даних (пропуски) [1].

*Ключові слова: функції, логічні операції, ділова графіка, діаграми.*

#### **6. Контроль навчальних досягнень:**

#### **6.1. Система оцінювання навчальних досягнень студентів**

У наведеній нижче таблиці вказано критерії, за якими визначається рівень навчальних досягнень знаннєвого та діяльнісного складників компетентності cтудента та відповідний бал. Слід вважати, що знання, уміння та навички cтудента відповідають певному рівню навчальних досягнень, якщо вони відповідають критерію, вказаному для цього рівня, та критеріям для всіх попередніх рівнів.

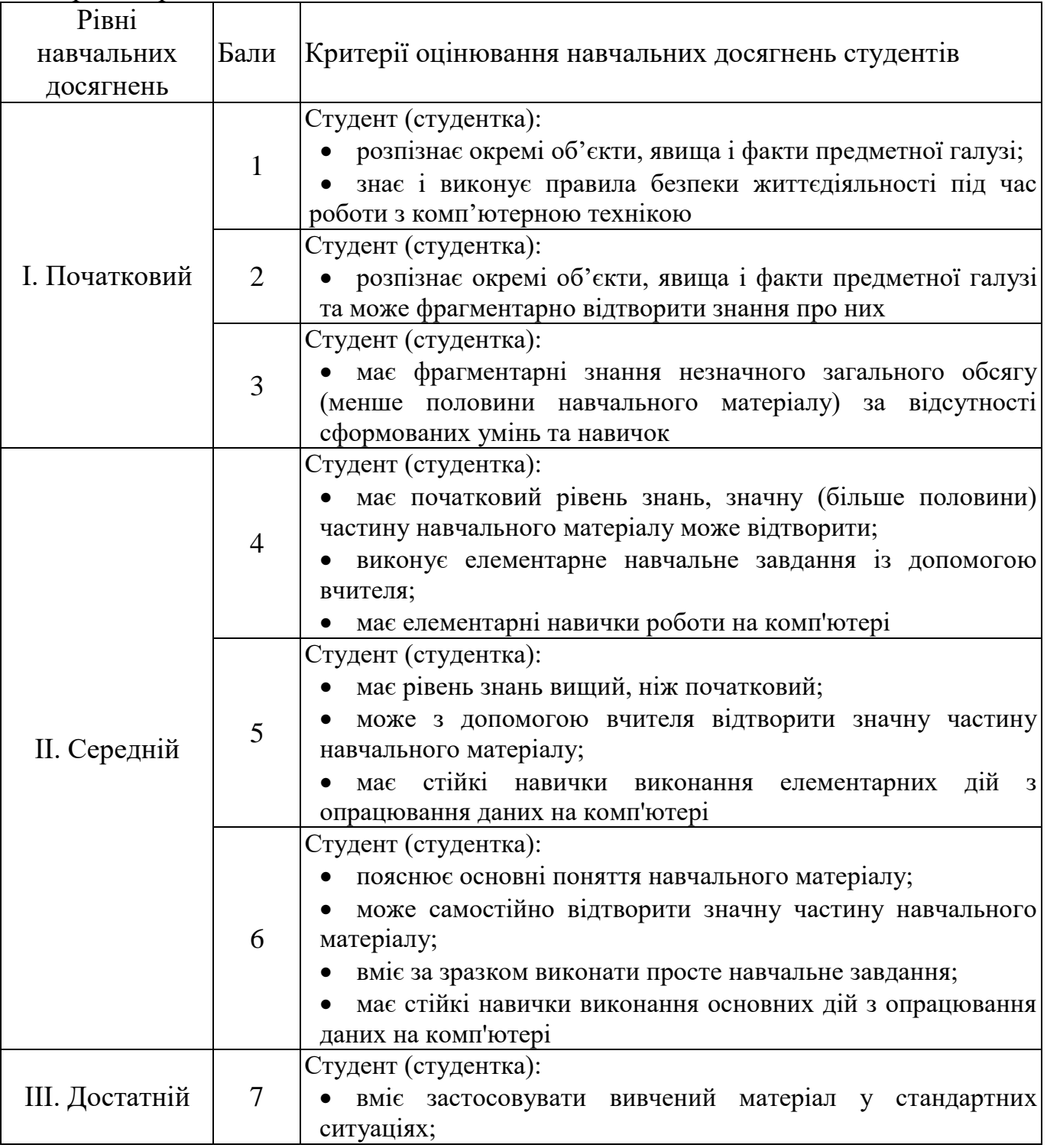

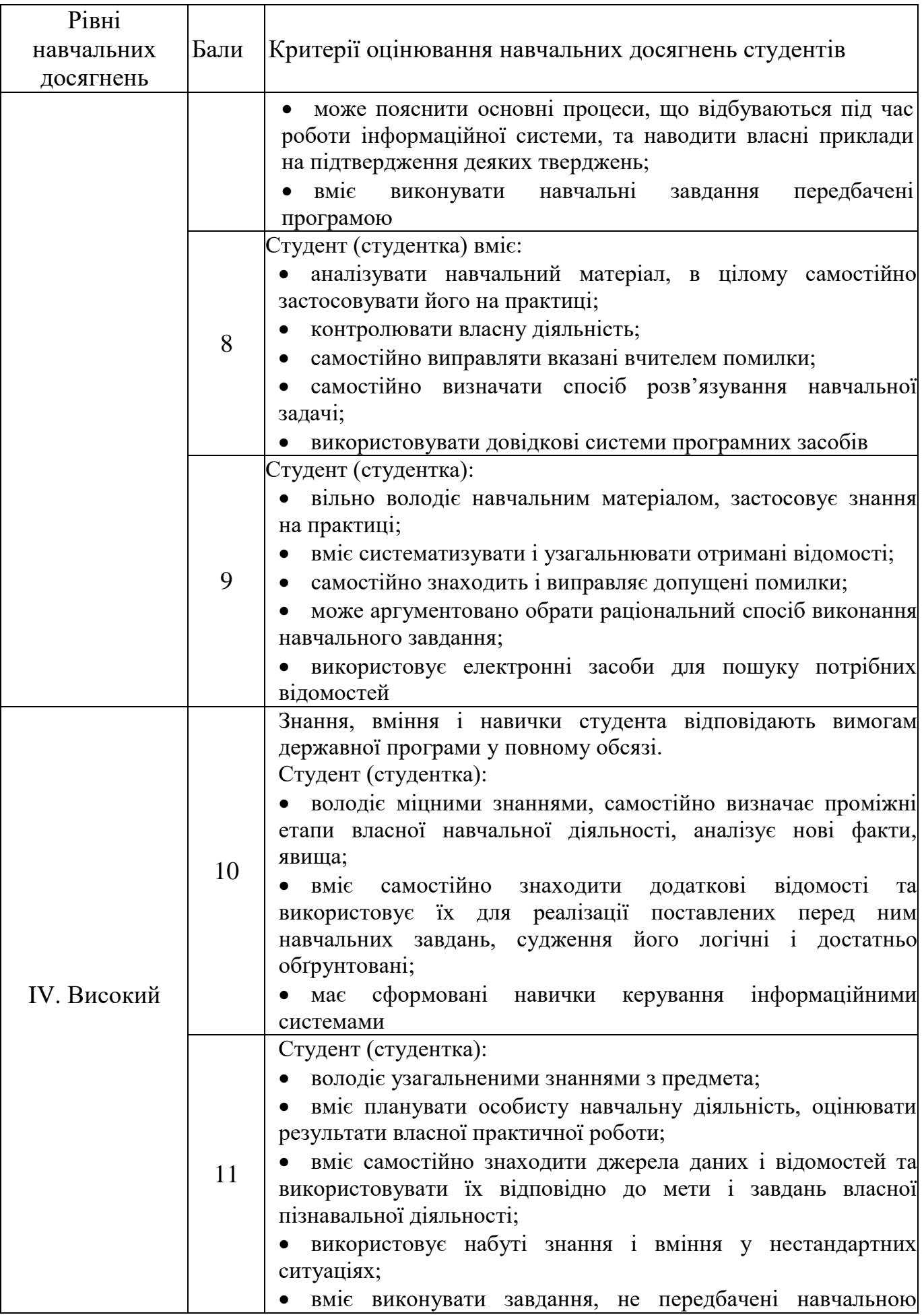

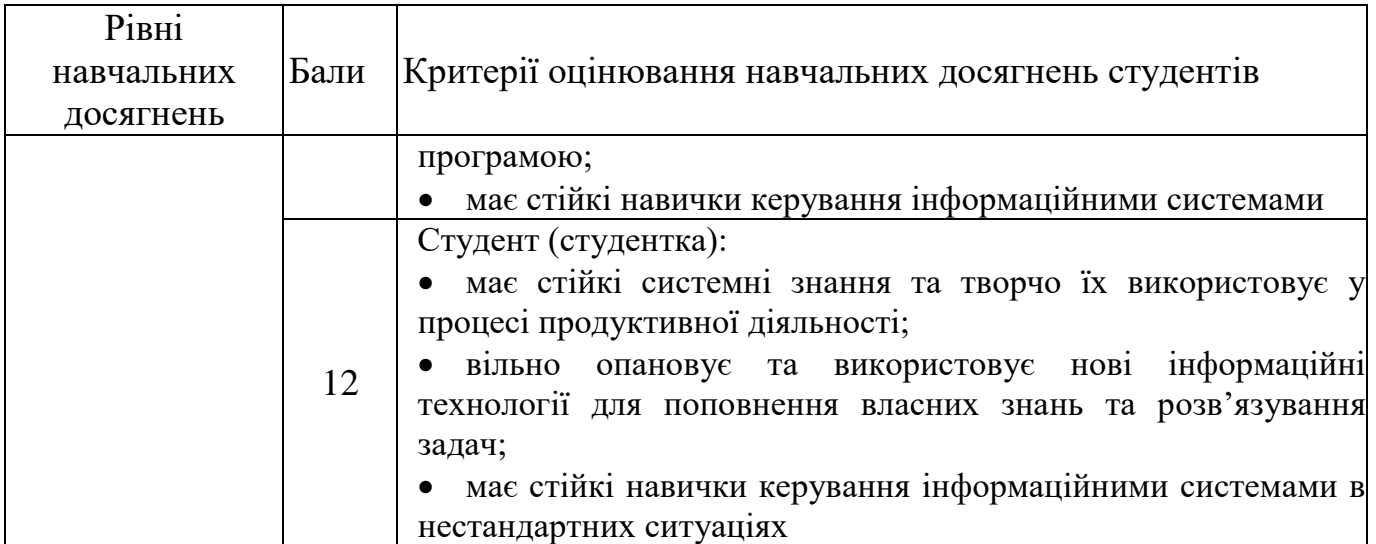

#### **6.2. Завдання для самостійної роботи та критерії її оцінювання**

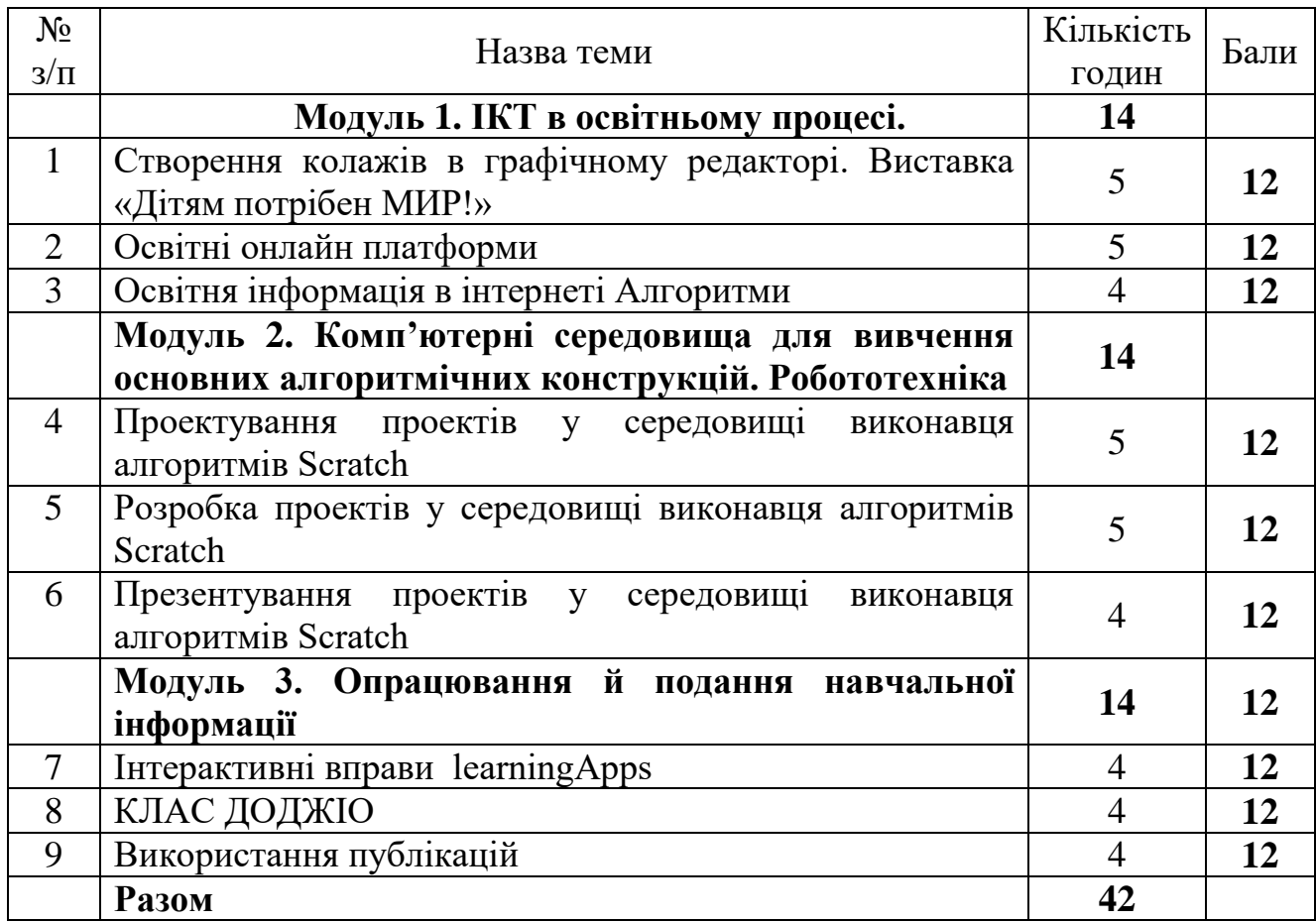

## **Критерії оцінки результатів самостійної роботи**

У процесі виконання самостійної роботи викладач оцінює:

 рівень засвоєння студентом навчального матеріалу, винесеного на самостійне опрацювання;

 вміння використовувати теоретичні знання при виконанні практичних задач;

 обґрунтованість та логічність викладення самостійно вивченого матеріалу;

повноту розкриття теми;

оформлення матеріалів згідно з висунутими вимогами.

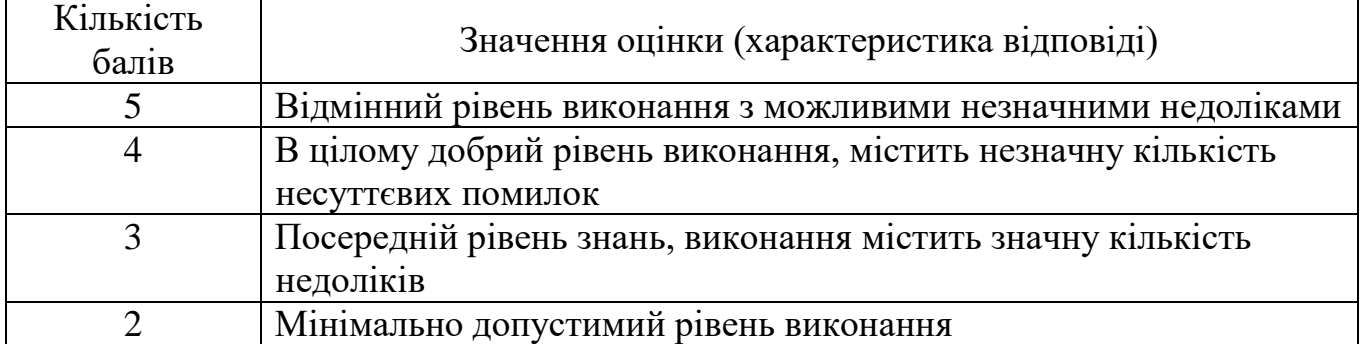

## **Критерії оцінювання за 5 бальною шкалою**

**6.3. Форми проведення модульного контролю та критерії оцінювання** Модульний контроль проводиться у вигляді:

- тестування;
- виконанні практичної роботи;
- комбіновано.

Контрольна робота включає питання на вибір однієї правильної відповіді, множинний вибір, впорядкування, встановлення відповідності, з відкритою відповіддю.

#### **6.4. Форми проведення семестрового контролю та критерії оцінювання**

Під час вивчення дисципліни застосовується така форма семестрового контролю як залік. Виставляється за результатами виконання студентами програми курсу за 12-бальною шкалою.

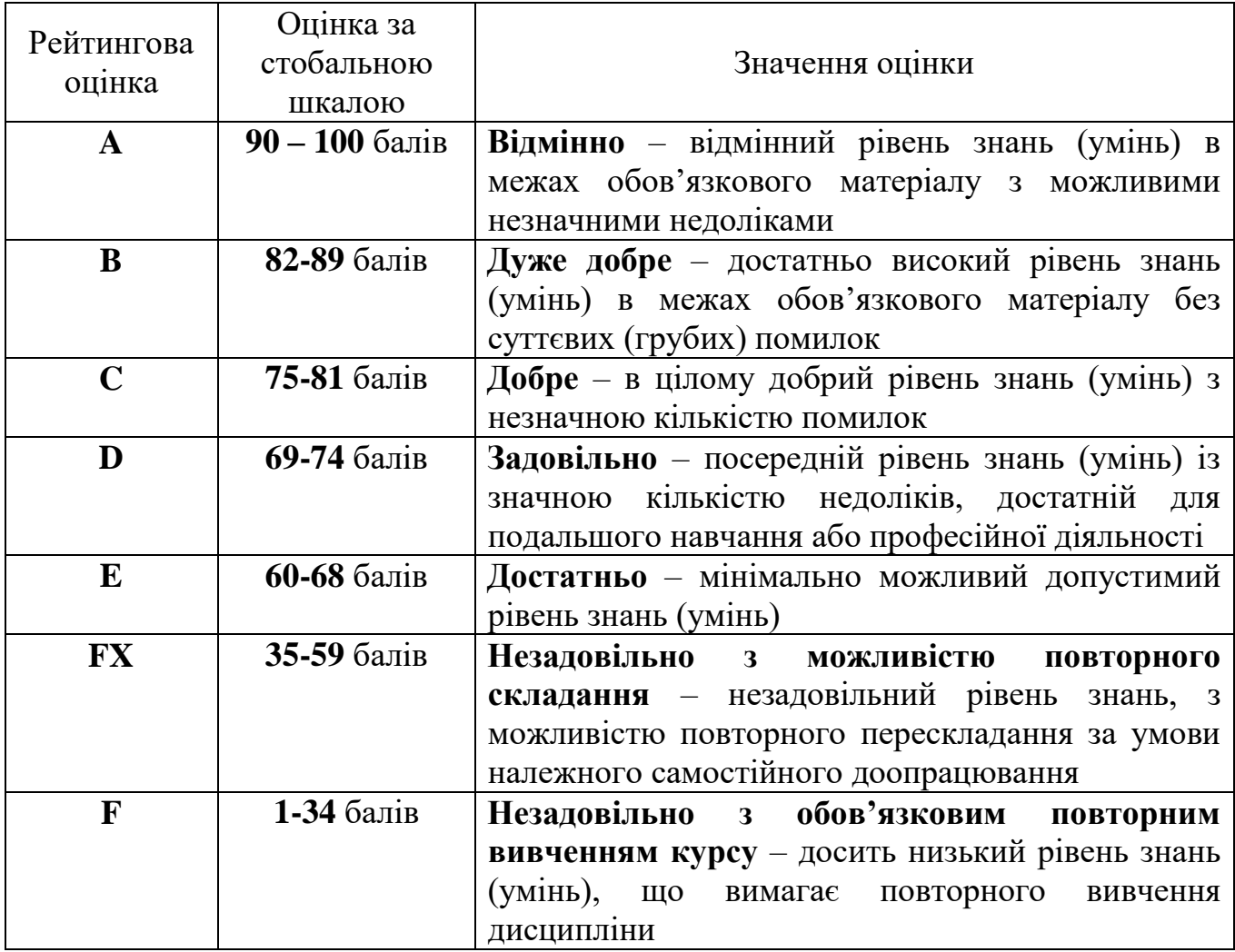

#### **6.5. Шкала відповідності оцінок**

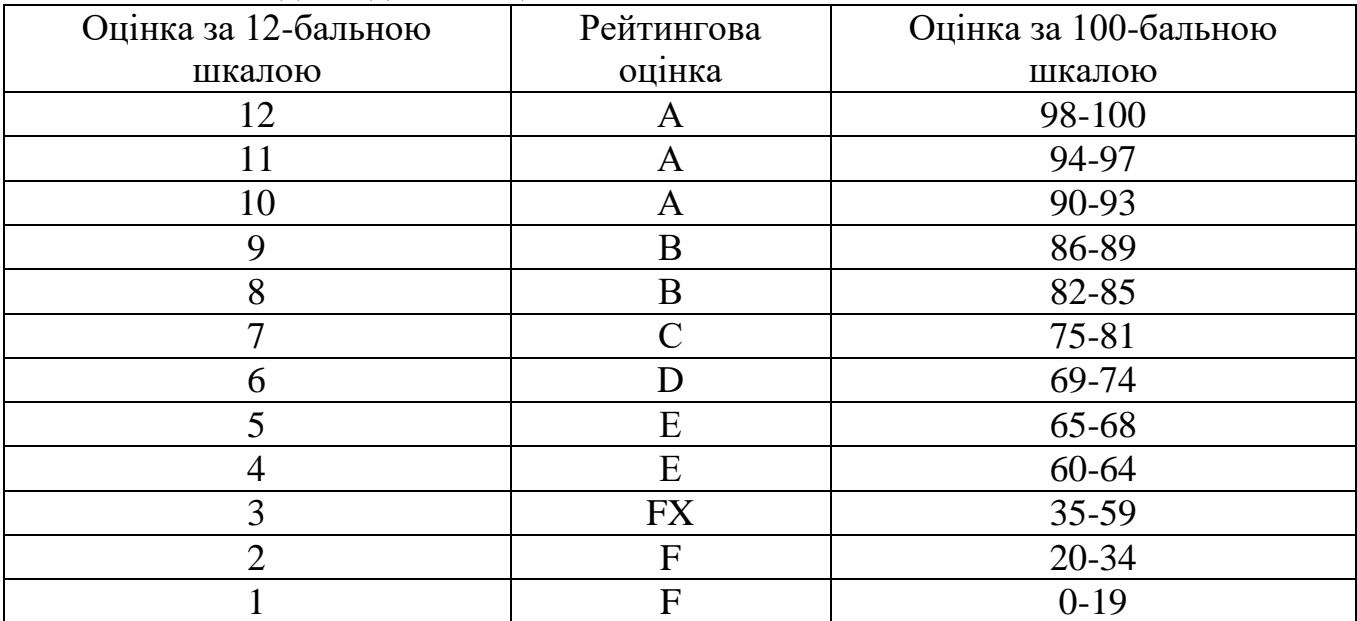

## **Шкала відповідності оцінок за 12-бальною і 100-бальною шкалою**

# **НАВЧАЛЬНО-МЕТОДИЧНА КАРТА ДИСЦИПЛІНИ «ІНФОРМАЦІЙНО-КОМУНІКАЦІЙНІ ТЕХНОЛОГІЇ»**

**Разом**: **90 год**., лекції – 6 год., практичні роботи - 36 год., самостійна робота – 42 год., підсумковий контроль – 6 год.

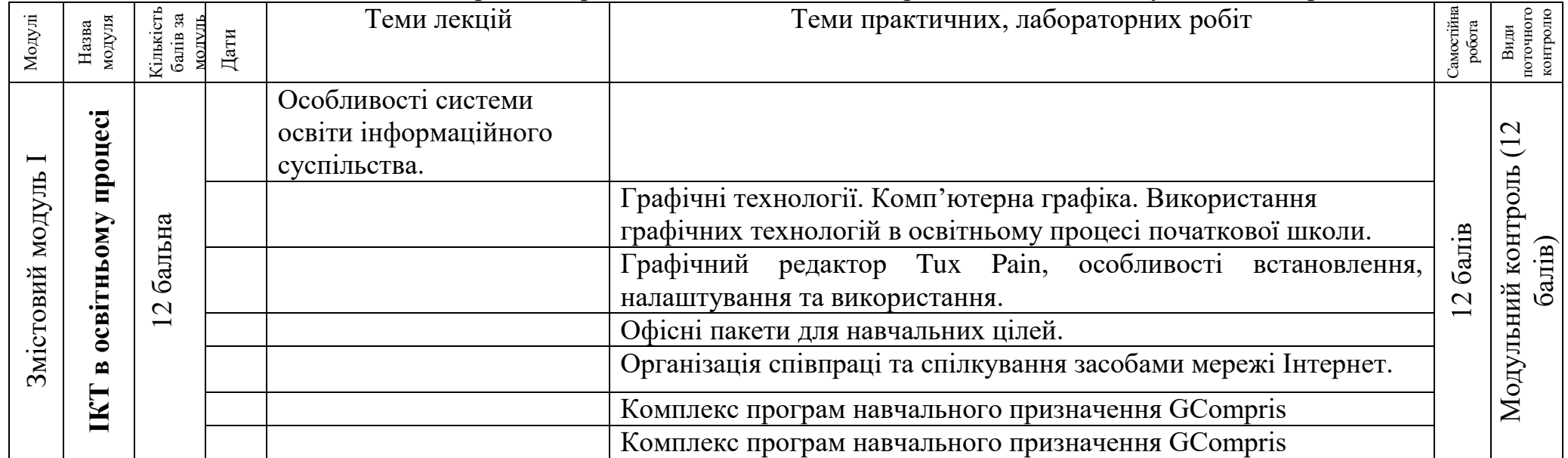

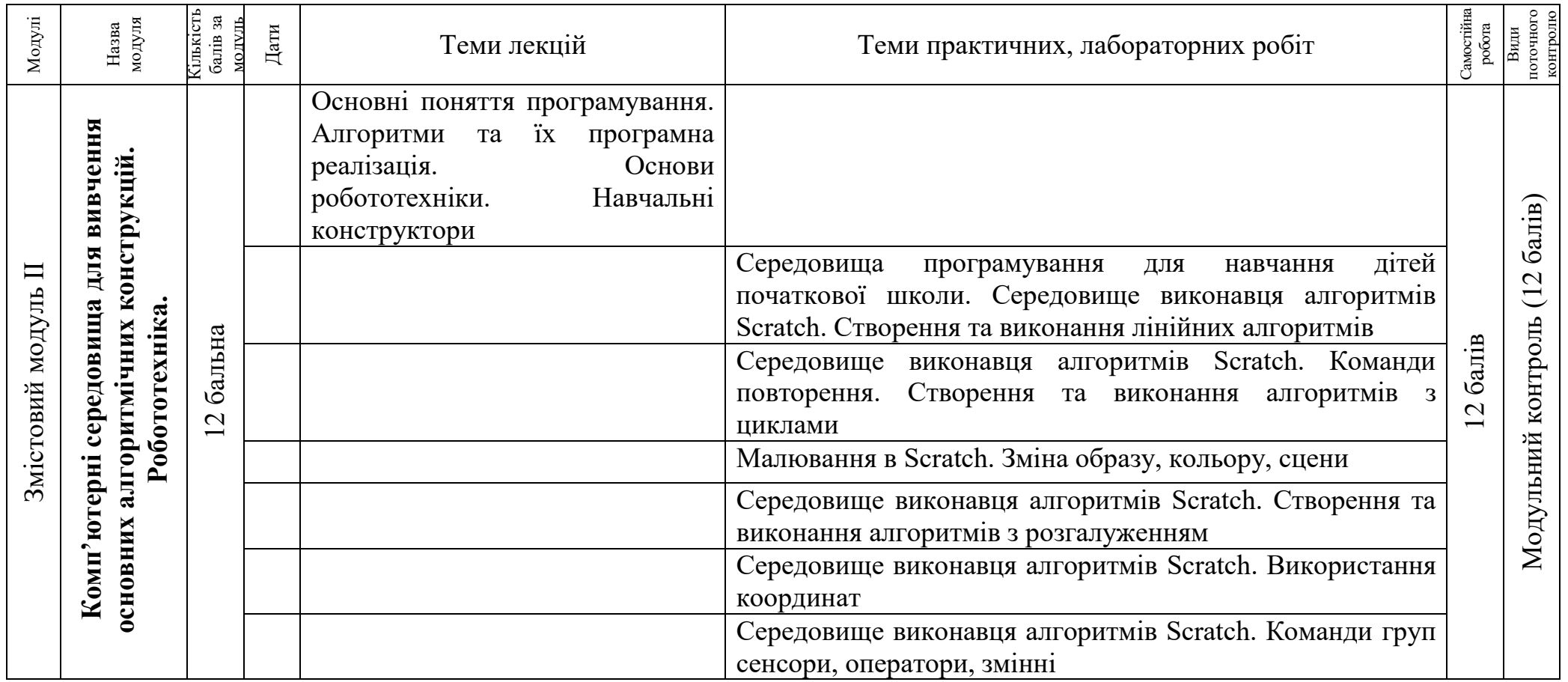

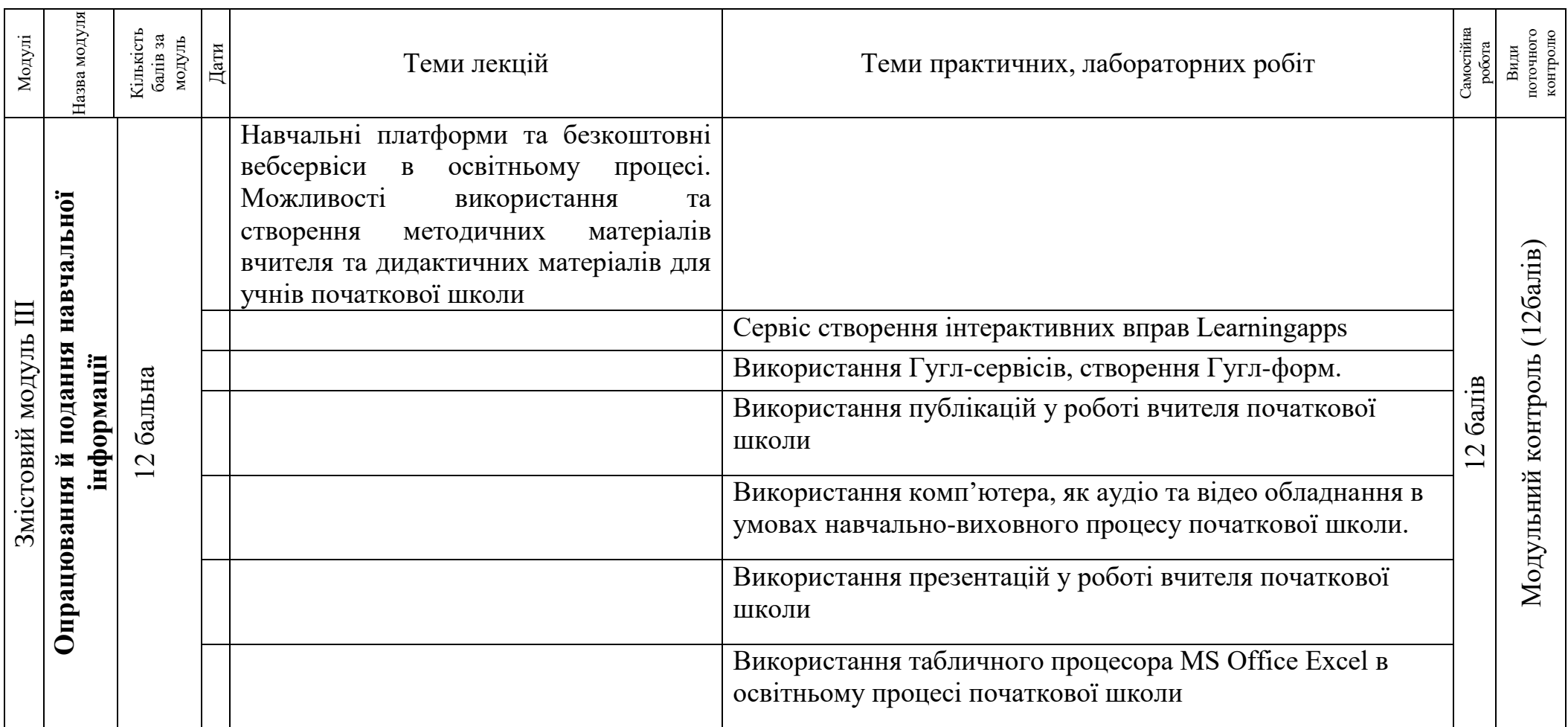

#### **Основна (базова):**

1. Буйницька О.П. Інформаційні технології та технічні засоби навчання. К.: ЦУЛ, 2018. 240 с.

2. Дзябенко О.В., Морзе Н.В., Василенко С.В., Варченко-Троценко, Л.О. Вембер В.П., Бойко М.А., Воротникова І.П., Смирнова-Трибульська Є.М. Інноваційні педагогічні методи в цифрову епоху: навч. посіб. Київський університет імені Бориса Грінченка. Кам'янець-Подільський: ТОВ «Друкарня Рута», 2021. 320 с.

3. Кухаренко В.М. Теорія та практика змішаного навчання : монографія; ред. В. М. Кухаренко; Харківський політехнічний ін-т, нац. техн. ун-т. Харків : КП "Міськдрук", 2016. 284 с.

4. Литвин І.І., Конопчук О.М., Дещинський Ю.Д. Інформатика: теоретичні основи і практикум : підруч. [2-ге вид., стереотип.]. Львів «Новий Світ – 2000», 2007. 304 с.

5. Морзе Н.В., Піх О.З. Інформаційні системи. Навч. посібн. за наук. ред. Н.В. Морзе. – Івано-Франківськ, «Лілея-НВ». 2015. 384 с.

#### **Додаткова:**

1. Морзе Н.В. Впровадження інформаційно-комунікаційних технологій у навчально-виховний процес закладів ПТО: Методичний посібник. К.: Арт Економі, 2011. 168 с.

2. Шакотько В.В. Методика використання ІКТ у початковій школі: Навч. метод. посіб. К.: ТОВ Редакція «Комп'ютер», 2008. 128 с:

3. Литовченко І.В., Максименко С.Д. Діти в Інтернеті: як навчитися безпеці у віртуальному світі. К.: Видавництво: ТОВ «Видавничий будинок «Аванпост-Прим", 2010. 49 с.

#### **Інформаційні ресурси:**

1. Про затвердження Державного стандарту початкової освіти (Постанова від 21 лютого 2018 р. №87). URL : https://www.kmu.gov.ua/ua/npas/prozatverdzhennya-derzhavnogo-standartu-pochatkovoyi-osviti

2. ДЕРЖАВНИЙ СТАНДАРТ початкової освіти (ЗАТВЕРДЖЕНО постановою Кабінету Міністрів України від 21 лютого 2018 р. № 87) https://www.kmu.gov.ua/ua/npas/pro-zatverdzhennya-derzhavnogo-standartupochatkovoyi-osviti

3. Шкільні підручники з інформатики для 2-4 класів. URL : https://gdz4you.com/pidruchnyky/

4. Навчальна програма Gcompris. URL : http://gcompris.net/index-ua.html.

5. Навчальна програма для малювання. URL : http://www.tuxpaint.org/

6. Офіційний сайт Lego. URL : http://www.lego.com/en-us/